Chapter 11, Multirate Signal Processing: Problem Solutions

## Problem 1

(a) down-sampler and filtering: We denote the systems and signals on the left and right hand sides by indices  $L$  and  $R$ , respectively.

$$
x[n] \longrightarrow \left(\downarrow N\right)^{u_L[n]} \longrightarrow H(z) \qquad y_L[n] \qquad x[n] \longrightarrow H(z^N) \qquad u_R[n] \longrightarrow \left(\downarrow N\right)^{y_R[n]}
$$

For the z-transform of the down-sampled signals on the left, we can write

$$
U_L(z) = \frac{1}{N} \sum_{k=0}^{N-1} X(e^{-j\frac{2\pi}{N}k} z^{\frac{1}{N}}),
$$

and after filtering

$$
Y_L(z) = H(z)U_L(z) = \frac{1}{N} \sum_{k=0}^{N-1} X(e^{-j\frac{2\pi}{N}k} z^{\frac{1}{N}})H(z).
$$

For the system on the right we have

$$
U_R(z) = X(z)H(z^N)
$$
  
\n
$$
\implies Y_R(z) = \frac{1}{N} \sum_{k=0}^{N-1} U(e^{-j\frac{2\pi}{N}k}z^{\frac{1}{N}})
$$
  
\n
$$
= \frac{1}{N} \sum_{k=0}^{N-1} X(e^{-j\frac{2\pi}{N}k}z^{\frac{1}{N}})H(\underbrace{(e^{-j\frac{2\pi}{N}k})^N}_{1}(\underbrace{z^{\frac{1}{N}})^N}_{z})
$$
  
\n
$$
= Y_L(z)
$$

(b) up-sampling and interpolation: As in the part  $(a)$ , we use the indices L and R for signals on the left and right hand sides, respectively.

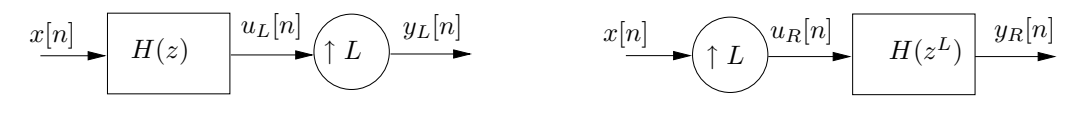

The z-transform of the system on the left is

$$
U_L(z) = X(z)H(z),
$$
  
\n
$$
Y_L(z) = U_L(z^L) = X(z^L)H(z^L),
$$

while the output of the system on the right corresponds to

$$
U_R(z) = X(z^L)
$$
  
\n
$$
Y_R(z) = U(z)H(z^L) = X(z^L)H(z^L) = Y_L(z).
$$

This shows that both of the systems have the same output for identical input, and they are equivalent.

### Problem 2

(a)  $v[n]$  is the up-sampled version of the input. So,

$$
v[n] = \begin{cases} x[n/L] & n = k \text{ for } k \in \mathbb{Z} \\ 0 & \text{else.} \end{cases}
$$

Therefore, for  $y = sL, s \in \mathbb{Z}$  we have

$$
y[sL] = h[sL] * v[sL] = \sum_{m=-\infty}^{\infty} h[m]v[sL - m]
$$
  
\n
$$
\stackrel{(*)}{=} h[0]v[sL] + 2 \sum_{m=1}^{RL} h[m]v[sL - m]
$$
  
\n
$$
\stackrel{(**)}{=} h[0]x[s] + 2 \sum_{k=1}^{R} h[(s - k)L]v[kL]
$$
  
\n
$$
= h[0]x[s] + 2 \sum_{k=1}^{R} h[(s - k)L]x[k]
$$

which should be equal to  $x[s]$ , for any arbitrary input  $x[n]$  and arbitrary integer s. In the equalities above, (\*) follows form the fact the  $h[n] = h[-n]$  and  $h[n] = 0$  for  $|n| > RL-1$ , and (\*\*) is true because  $v[n]$  is non-zero only for  $n = kL$ , where  $L \in \mathbb{Z}$ . By feeding  $x[n] = \delta[n]$ , it is clear that  $h[0] = 1$ , and similarly, by feeding  $x[n] = \delta[n+m-s]$  it follows that  $h[mL] = 0$  for any  $m \in \mathbb{Z}$ .

(b) We can write

$$
z[n] = y[2Ln] = x[2Ln/L] = x[2n],
$$

which means  $z[n]$  is the down-sampled version of  $x[n]$  by down-sampling factor of 2.

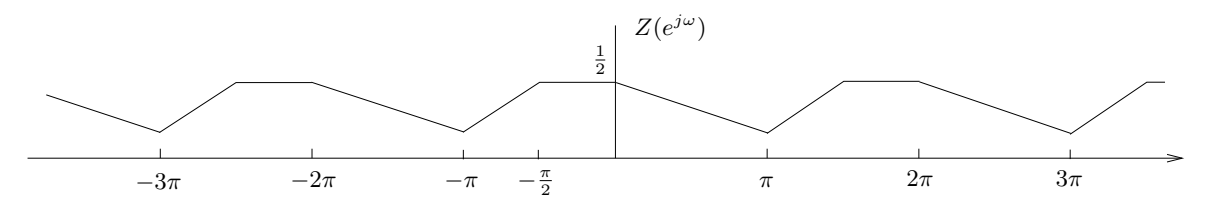

#### Problem 3

(b) Recall the relationship between the spectrum of a continuous-time signal, the DTFT of the sampled version, and the FFT of the sampled version. It is known that if we sample from a continuous-time signal of bandwidth  $\Omega_N$  at sampling frequency  $f_s = \frac{1}{L}$  $\frac{1}{T_s},$ the original spectrum would be the repeated with period  $2\pi f_s$  in the spectrum of the sampled version signal. The DTFT would be the same as the spectrum of the sampled signal, unless the  $\omega$ -axis will be scaled by factor of  $T_s$ . This can be seen in Fig. 1. FFT is also can be considered as a discrete version of one period of DTFT as

$$
X[k] = \sum_{n=0}^{N-1} x[n]e^{-j\frac{2\pi}{N}k} = \sum_{n=0}^{N-1} x[n]e^{-j\omega k}\Big|_{\omega = \frac{2\pi}{N}} = X(e^{j\omega})\Big|_{\omega = \frac{2\pi}{N}}
$$

There fore one just has to find the cut tone form FFT, convert it to the cut frequency in DTFT and then using  $\omega_n = 2\pi \frac{\Omega_N}{\Omega_s}$  $\frac{\partial I_N}{\partial s}$ , in which  $\Omega_s = 2\pi f_s$ , where  $f_s = 8192$  can be obtained for [a,fs]=wavread('hw6.wav').

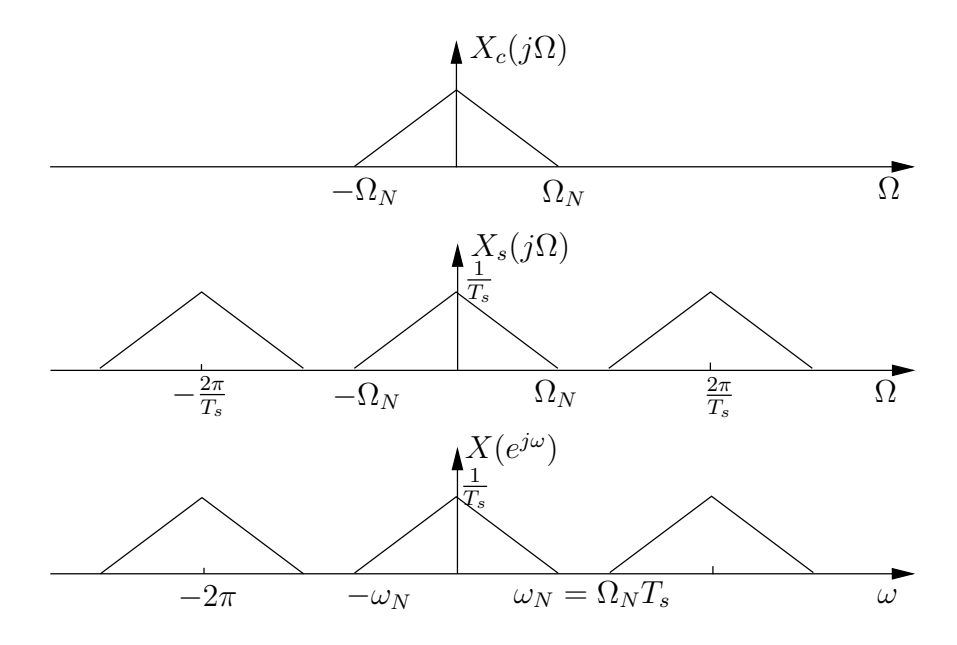

Figure 1: Relationship between the spectrum of a continuous-time signal and the sampled version.

The FFT of the signal is shown in Fig. 2 and which can be used to plot the approximated DTFT as in Fig. 3. For Fig.3 it is clear that the we have non-zero elements in the DTFT up to the frequency  $\omega_N = \pi$  (bandwith in the minimum positive  $\omega_N$  for which  $X(e^{j\omega}) = 0$ for  $\omega_N < |\omega| < \pi$ ). Therefore we have  $\Omega_N = \omega_N f_s = 8192\pi$ .

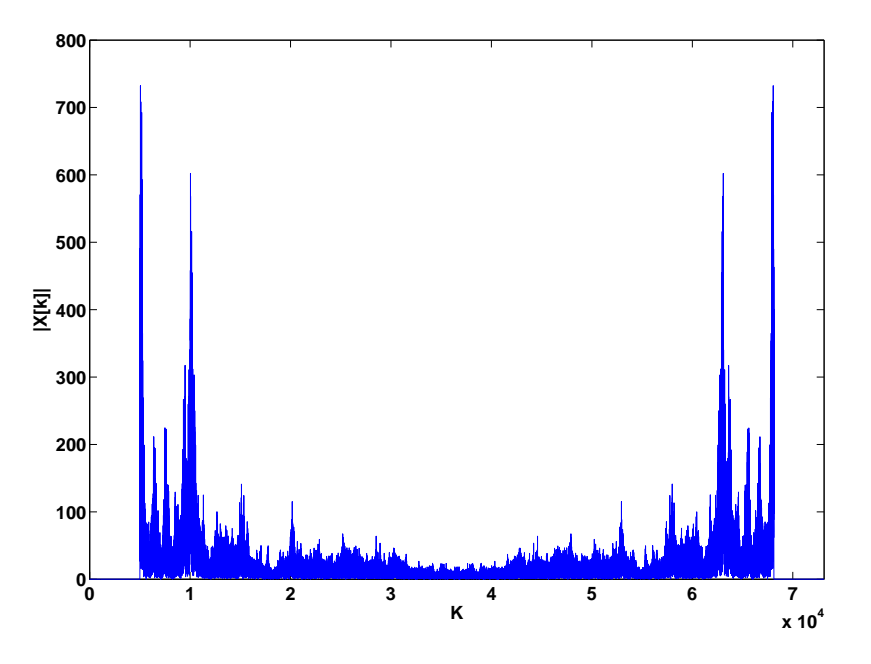

Figure 2: FFT of the signal

- (c) The Matlab function **downsample(X,N,P)** downsamples input signal X by keeping every N-th sample starting with element in position  $P+1$ . So in order to produce  $b[n] = a[3n]$ , we can use b=downsample(a,3,2);
- (d) FFT of  $b[n]$  is shown in Fig. 4.

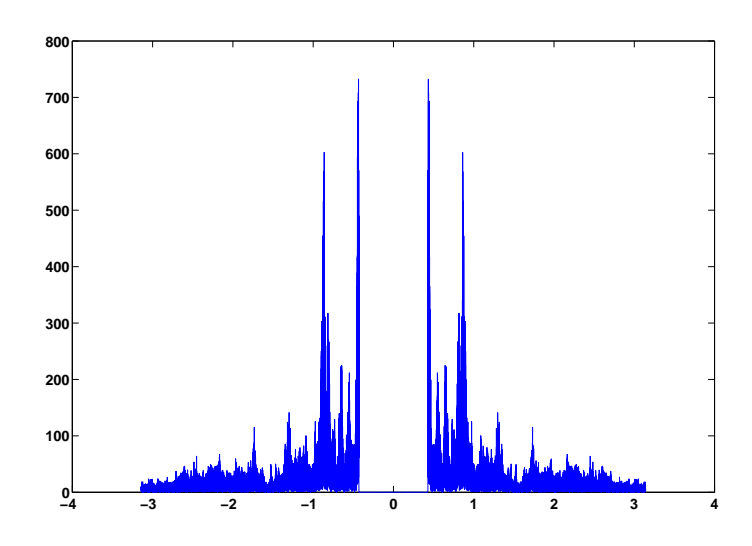

Figure 3: Approximated DTFT of the signal

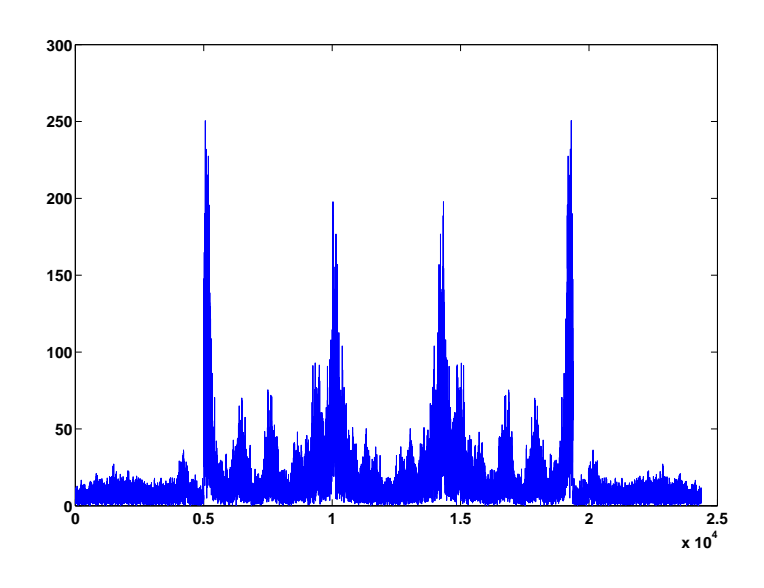

Figure 4: FFT of  $b[n] = a[3n]$ .

# Problem 4

The spectrum of  $y_1[n]$ ,  $y_2[n]$ ,  $y_3[n]$ , and  $y_4[n]$  are shown in the following figures.

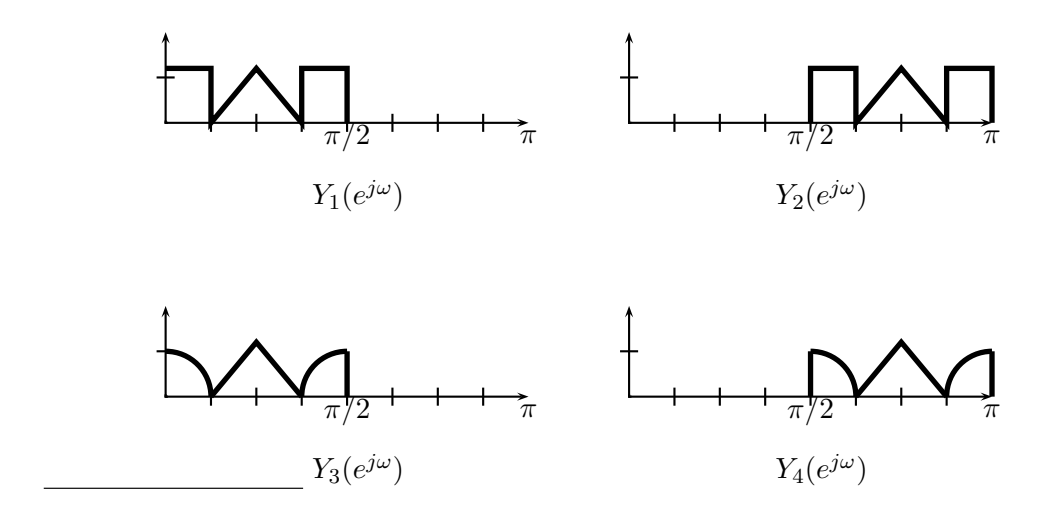

### Problem 5

(a) We introduce  $u[n]$  and  $v[n]$  as illustrated in Figure 5. As done in class we introduce

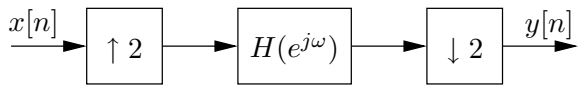

Figure 5: Problem 1. We introduce  $u[n]$  and  $v[n]$ .

$$
V'\left(e^{j\omega}\right) = \frac{1}{2}\left[V\left(e^{j\omega}\right) + V\left(e^{j(\omega-\pi)}\right)\right].
$$

Based on this we have  $Y((e^{j\omega}) = V'(e^{j\omega/2})$ . We now develop  $Y((e^{j\omega})$  in Figures 6(a) till  $6(d)$ .

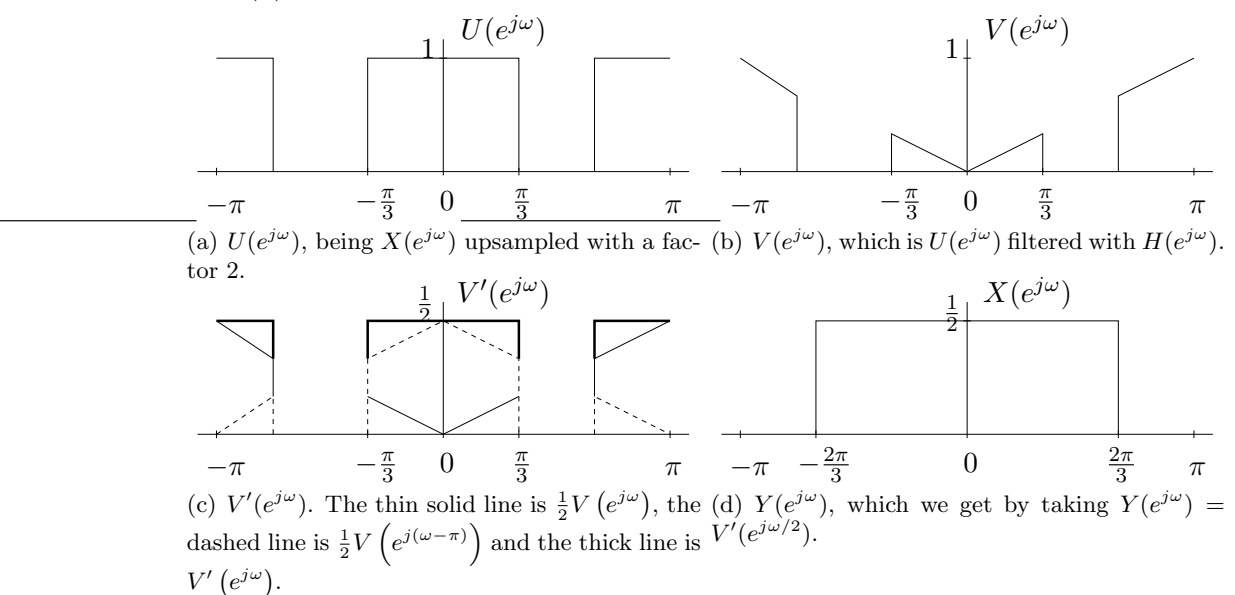

(b) We know from class that for upsampling we have the following relation

$$
U\left(e^{j\omega}\right) = X\left(e^{j2\omega}\right).
$$

Also after filtering we trivially have

$$
V\left(e^{j\omega}\right) = X\left(e^{j2\omega}\right)H\left(e^{j\omega}\right).
$$

After downsampling we get

$$
Y((e^{j\omega}) = \frac{1}{2} \left[ V\left(e^{j\omega/2}\right) + V\left(e^{j(\omega/2-\pi)}\right) \right]
$$
  
=\frac{1}{2} \left[ X\left(e^{j\omega}\right) H\left(e^{j\omega/2}\right) + X\left(e^{j(\omega-2\pi)}\right) H\left(e^{j(\omega/2-\pi)}\right) \right]  
= X\left(e^{j\omega}\right) \frac{1}{2} \left[ H\left(e^{j\omega/2}\right) + H\left(e^{j(\omega/2-\pi)}\right) \right]  
= X\left(e^{j\omega}\right) G\left(e^{j\omega}\right),

where we have used that  $X(e^{j(\omega-2\pi)}) = X(e^{j\omega})$ , since the DTFT is  $2\pi$  periodic. The thing to observe now is that  $G(e^{j\omega}) = \frac{1}{2} [H((e^{j\omega/2}) + H((e^{j\omega/2-\pi}))]$  is a downsampled version of the filter. In other words we have

$$
g[n] = h[2n].
$$

(c) We compute  $G(e^{j\omega})$ . The first step is to compute  $\frac{1}{2}[H((e^{j\omega})+H((e^{j\omega-\pi}))]$ , which we start in Figure 6. We immediately see that the after summing the two components we

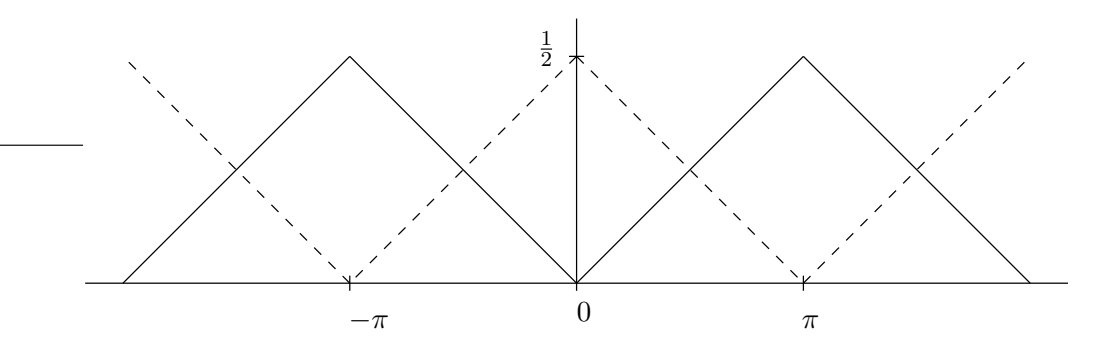

Figure 6: The first step in downsampling  $H(e^{j\omega})$ . In solid lines we have  $\frac{1}{2}H(e^{j\omega/2})$ , in the dashed lines  $\frac{1}{2}H\left(e^{j(\omega/2-\pi)}\right)$ .

get

$$
H'\left(e^{j\omega}\right) := \frac{1}{2} \left[ H((e^{j\omega}) + H((e^{j\omega - \pi})) \right] = \frac{1}{2}
$$

.

After scaling in frequency we have  $G(e^{j\omega}) = H'(e^{j\omega/2}) = \frac{1}{2}$  $\frac{1}{2}$ , which is an all-pass filter. If we now apply the result from Part (b) we have

$$
Y(e^{j\omega}) = X(e^{j\omega}) G(e^{j\omega})
$$
  
=  $\frac{1}{2} X(e^{j\omega}),$ 

as was found in Part (a).

### Problem 6

No solution available

### Problem 7

No solution available